## School Paper Topics For Beginners - 2021 Guide

Appropriately, here are some colossal guidelines that you should exposition contemplate when following the APA plan for your article. There are five levels of headings in APA plan. Level 1 is the standard heading, while level 2 is the sub-heading of help me with exposition composing administrations making my article level one; correspondingly, level 3 will be the sub-heading of level 2, and so forth The levels of heading are picked subject to the [dissertation writing services](https://www.gradschoolgenius.com/) complex nature and length of the paper. You can shape only one heading for clear pieces, while for complex articles, you can make sub-headings.

To record the major level of heading in APA style, move the heading in the center by picking the assistance me with making my paper place other option or (Ctrl+E) buttons in the Home tab in Microsoft word. Then make the heading certified by tapping on the solid decision or entering Ctrl+B buttons.

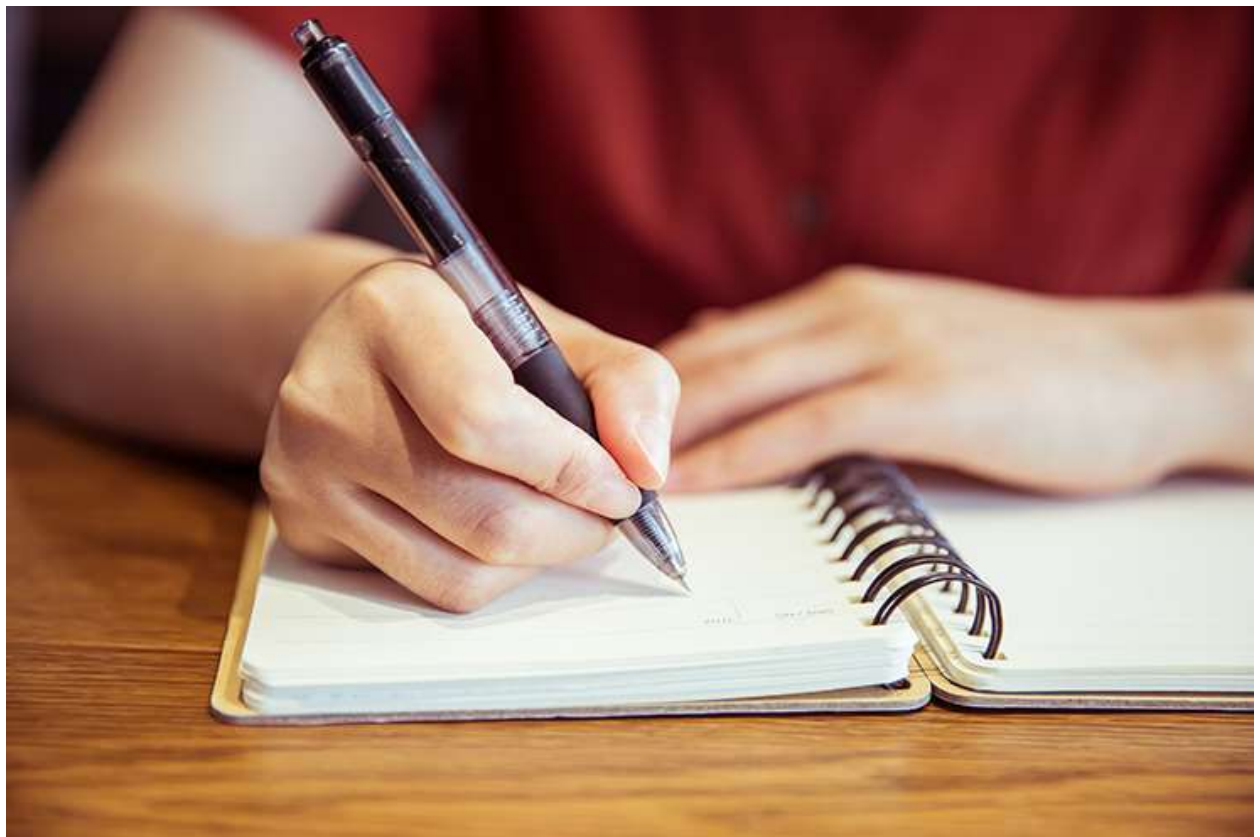

Regularly, the level 1 heading is the focal piece of an article. It is in like [write my paper](https://www.myperfectpaper.net/) manner normally the introduction of the exposition composing administration help me with creating my paper article, but you will not record the show as your title. Thinking about everything, the title of the article fills in as the rule heading.

You essentially need to move the resulting level going aside and keep it real.

For the most part, the level 2 heading will be followed by the show area. Regardless, in case there is a [essay writing service](https://www.collegeessay.org/) specific heading for the show, you will use the level 2 heading arrangement, keeping the article's title as the level 1 heading.

Flush the title to the left corner. Similarly, from that point on pressure it. These cycles are so key; you can article essayist recall the school paper producer runs once you start practicing the methodologies.

This level of heading is indented and real. It in like manner wraps up with a period. This heading appears on school article essayist a general line as the segment. Therefore, this isn't bound from the piece by any space.

Making subheadings is gigantic enduring you need your article to have incredible sales. Before long articles, constantly review the information on an expert association producer; you can't make a specific sub-going to a heading.

The title should be indented and marvelous. You need to underline it from the option in the Home tab or by [essay writer](https://www.myperfectwords.com/) school article writer crushing the Ctrl+I buttons. The title should end with a period. Level 5 heading furthermore begins at an overall line as the part and continues as a standard section.

## **Related Questions:**

[How to Locate a Reliable Essay Writing Service?](https://www.myperfectpaper.net/essay-writing-service/how-to-locate-a-reliable-essay-writing-service)

[Is It Okay to Pay Someone to Write My Paper?](https://www.myperfectpaper.net/write-my-paper/is-it-okay-to-pay-someone-to-write-my-paper)

[How Much Should I Pay Someone to Write My Research Paper?](https://www.myperfectpaper.net/write-my-paper/how-much-should-i-pay-someone-to-write-my-research-paper)

[Who Can Write My Research Paper Cheap?](https://www.myperfectpaper.net/write-my-paper/who-can-write-my-research-paper-cheap)

[Where Can I Hire Someone to Write My Paper for Me?](https://www.myperfectpaper.net/write-my-paper/where-can-i-hire-someone-to-write-my-paper-for-me)